### **ANUNT POST VACANT**

Colegiul Național "George Cosbuc" din Cluj-Napoca organizează, în

perioada 04.03-04.04.2022, concurs pentru ocuparea unui post vacant de:

# **INGINER DE SISTEM**

Postul este de tip "contractual", pentru o perioadă nedeterminată, cu un program normal de lucru.

# Condiții generale de participare:

Poate participa la concursul pentru ocuparea unui post vacant persoana care îndeplinește următoarele condiții:

· Are cetățenia română, cetățenia altor state membre ale Uniunii Europene sau a statelor apartinând Spațiului Economic European și domiciliul în România;

- · Cunoaște limba româna, scris și vorbit;
- · Are vârsta minimă reglementată de prevederile legale;
- · Are capacitate deplină de exercitiu:

· Are o stare de sănătate corespunzătoare postului pentru care candidează, atestată pe baza adeverinței eliberate de medicul de familie sau de unitățile sanitare abilitate;

· Îndeplinește condițiile de studii și, după caz, de vechime, sau alte condiții specifice potrivit postului scos la concurs;

· Nu a fost condamnată definitiv pentru săvârșirea unor infracțiuni contra umanității, contra statului ori contra autorității, de serviciu sau în legătură cu serviciul, care împiedică înfăptuirea justiției, de fals ori a unor fapte de corupție sau a unei infracțiuni săvârșite cu intenție care ar face-o incompatibilă cu exercitarea funcției, cu excepția situației în care a intervenit reabilitarea.

# Condiții specifice de participare:

· Studii superioare automatizări și calculatoare informatică, matematică-informatică, informatică-economie, (conform Legea nr. 1/2011 - LEN);

- · Abilități de relaționare-comunicare cu personalul unității :
- · Capacitatea de a rezolva operativ prebleme nou apărute, bun organizator;
- · Disponibilitate pentru munca în echipă;
- · Disponibilitate la program flexibil de lucru;

# Dosarele vor conține în mod obligatoriu următoarele documente:

- 1. Cerere de înscriere la concurs adresată directorului Colegiului Național "George Coșbuc";
- 2. Curriculum vitae (model comun european de curriculum vitae);
- 3. Copia actului de identitate;
- 4. Copia diplomei care să ateste nivelul studiilor și specializarea obținută;
- 5. Copia carnetului de muncă, conformă cu originalul/ extras din registrul general de evidență al salariaților sau, după caz, o adeverință din care să reiasă vechimea în muncă, în meserie și/sau specialitatea studiilor;
- 6. Cazier judiciar;
- 7. Adeverința medicală care să ateste starea de sănătate corespunzătoare eliberată cu cel mult 1 lună anterior derulării concursului, de către medicul de familie al candidatului sau de către unitățile sanitare abilitate;
- 8. Alte documente relevante pentru participarea la concurs.

Notă : în vederea autentificării copiilor documentelor se va prezenta și originalul.

# Dosarele se depun la secretariatul Colegiului Național "George Coșbuc" în perioada 07.03-18.03.2022, între orele 11,00-14,00.

Concursul pentru ocuparea postului de INGINER DE SISTEM constă în:

- 1. selecția de dosare  $-22.03.2022$
- $2.$ susținerea unei probe scrise - 29.03.2022, ora 10
- 3. proba practică  $-30.03.2022$ , ora 10
- 3. interviu - 30.03.2022, ora 12

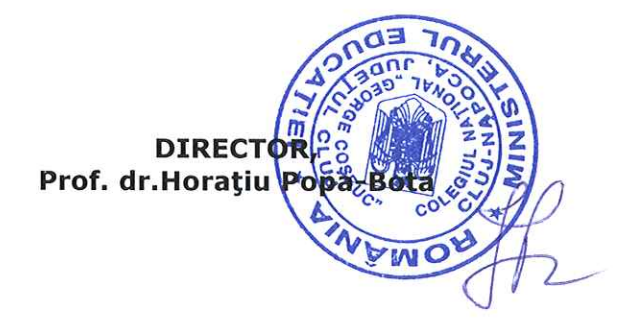

### TEMATICĂ

- 1. Rețele de comunicare LAN, WAN, Internet, Intranet, protocoale, arhitecturi.
- 2. Echipamente de rețea si comunicație.
- 3. Instalări și configurări de echipamente în rețelele locale structurate
- 4. Administrarea rețelelor de calculatoare
- 5. Securitate și mentenanță, programe antivirus.
- 6. Instalare software (stații de lucru, imprimante). Licențe.
- 7. Instalare şi configurare Windows 10, Microsoft Office.
- 8. Arhitectura calculatoarelor personale, hardware, diagnosticare defecte, depanare
- 9. Sisteme de operare Windows, Linux

10. Suita Microsoft Office 365( Word, Excel. Access, Power Point, Publisher, Teams, Onedrive) si Google Suite( cu accent pe Classroom. Meet, Google Forms, Calendar, Drive)

- 11. Internet, servicii Internet
- 12. Creare si actualizare site-uri.
- 13. Platforme educaționale, administrare si configurare GSuite si ADMA.
- 14. Utilizarea Sistemului Informatic Integrat al Învățământului din România(SIIIR)
- 15. Utilizarea aplicației Team Viewer
- 16. Editare grafică vectorială și bitmap

17. Editare video și audio: Realizarea de tutoriale video care sa fie utilizate de elevi si profesori drept ghid pentru utilizarea unor aplicații educaționale

#### BIBLIOGRAFIE

- 1. LEGEA nr. 1/2011 a Educației Naționale;
- 2. BURAGA Sabin 2005 Proiectarea siturilor Web design și funcționalitate, lași, Polirom ;
- 3. CERCHEZ Emanuela Internet. Utilizarea rețelei Internet;
- 4. Luke Welling, Laura Thomson Dezvoltarea aplicatiilor WEB cu PHP și MySQL. Ed. Teora
- 5. Dima Gabriel Visual FoxPro 7.0, Ed. TEORA
- 6. Steve Bain Corel Draw 12. Ghidul oficial, Ed. ALL
- 7. Utilizarea computerului Windows 8, Editura Euroaptitudini S.A. București
- 8. Editare de text Microsoft Word 2013, Editura Euroaptitudini S.A. București
- 9. Calcul tabelar Microsoft Excel 2013, Editura Euroaptitudini S.A. București
- 10. Utilizare SIIIR http://siiir.edu.ro/manuale -si-ghiduri;
- 11. Site-ul educațional https:/www.eduapps.ro/ (cu accent pe G-Suite for Education și Classroom)
- 12. Utilizarea aplicației TeamViewer https://Awww.teamviewer.com/en/
- 13. Manualul beneficiarului MySmis2014 hitps://mfe.gov.ro/manual-de-utilizare-mysmiss